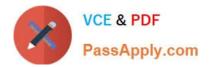

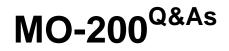

Microsoft Excel (Excel and Excel 2019)

# Pass Microsoft MO-200 Exam with 100% Guarantee

Free Download Real Questions & Answers **PDF** and **VCE** file from:

https://www.passapply.com/mo-200.html

100% Passing Guarantee 100% Money Back Assurance

Following Questions and Answers are all new published by Microsoft Official Exam Center

Instant Download After Purchase

100% Money Back Guarantee

- 😳 365 Days Free Update
- 800,000+ Satisfied Customers

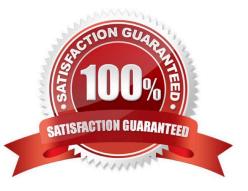

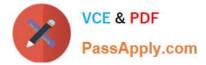

## **QUESTION 1**

On the "Revenue"

Correct Answer: A

Select a cell within your data. Press home and then format as table. Click the table style and select your range.

## **QUESTION 2**

On the "Authors"

Correct Answer: A

=IF(books sold>10,000, "500", "100"). Select and drag to apply to other rows

## **QUESTION 3**

On the "New Policies"

Correct Answer: A

=COUNTIFS(\*\*\*

## **QUESTION 4**

On the "Contact"

Correct Answer: A

=LOWER(LEFT(FIRST), LAST), "@domain.com"

### **QUESTION 5**

On the "Prices'

Correct Answer: A

=IF(inventory level